# **NS0-180Q&As**

NetApp Certified Storage Installation Engineer

### **Pass NetApp NS0-180 Exam with 100% Guarantee**

Free Download Real Questions & Answers **PDF** and **VCE** file from:

**https://www.leads4pass.com/ns0-180.html**

100% Passing Guarantee 100% Money Back Assurance

Following Questions and Answers are all new published by NetApp Official Exam Center

**C** Instant Download After Purchase

**83 100% Money Back Guarantee** 

365 Days Free Update

**Leads4Pass** 

800,000+ Satisfied Customers

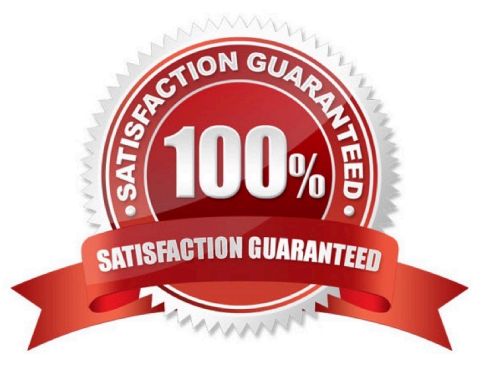

# **Leads4Pass**

#### **QUESTION 1**

You are asked to complete a 2-node installation of a FAS8060 cluster running clustered Data ONTAP 8.3. The hardware has been installed and the cluster has been configured. AutoSupport testing has not been successful because NetApp Support cannot see any messages, and the customer does not have any messages in their inbox.

Which two actions should be performed to test the functionality from the NetApp cluster? (Choose two.)

A. Verify that the network gateway responds to a ping request.

B. Verify that the mailhost responds to a ping request.

C. Verify that the domain controller responds to a ping request.

D. Verify that the cluster interconnect switches respond to a ping request.

Correct Answer: BD

B: Check that the mail host specified in the options is a host that the storage system can talk to, by running

the following command on the storage system:

ping mailhost\_name

mailhost\_name is the name of the mail host specified in the AutoSupport options.

D: If the system cannot deliver AutoSupport messages over SMTP you should confirm basic network

connectivity and DNS lookup:

Your network management LIF must be up for operational and administrative status.

You must be able to ping a functioning host on the same subnet from the cluster management LIF (not a LIF on any of the nodes). You must be able to ping a functioning host outside the subnet from the cluster management LIF. You must be able to ping a functioning host outside the subnet from the cluster management LIF using the name of the host (not the IP address).

Reference: How to troubleshoot AutoSupport delivery when using SMTP

https://kb.netapp.com/index?page=contentandid=1014216andactp=LIST\_POPULAR

Reference: Troubleshooting AutoSupport message delivery over SMTP

https://library.netapp.com/ecmdocs/ECMP1636037/html/GUID-9554CD61-AE6F-4FDA-86A60E1480405873.html

#### **QUESTION 2**

You are asked to install a cluster that consists of two FAS8060 controllers and four DS2246 shelves. The customer wants two stacks of shelves (10-11 and 20-21).

According to NetApp, how many SAS cables are required to complete this installation with MPHA?

A. 10 SAS cables

### **Leads4Pass**

- B. 12 SAS cables
- C. 8 SAS cables
- D. 6 SAS cables
- Correct Answer: C

#### **QUESTION 3**

You are setting up a switchless 2-node cluster. You must ensure that it is set up correctly. Which two commands would you execute to complete this task? (Choose two.)

onfigured true

- A. cluster ha modify ode ata
- B. not int modify luster modify true
- C. network options switchless
- D. net int create

Correct Answer: AC

Explanation: Enabling cluster HA and switchless-cluster in a two-node cluster If you have a two-node switchless configuration that uses direct-cable connections between the nodes instead of a cluster interconnect switch, you must ensure that the switchless-cluster- network option is enabled. This ensures proper cluster communication between the nodes.

Stepscluster ha modify -configured true If storage failover is not already enabled, you will be prompted to confirm enabling of both storage failover and auto-giveback. set -privilege advanced Confirm when prompted to continue into advanced mode. The advanced mode prompt appears (\*>). network options switchless-cluster show If the output shows that the value is false, you must issue the following command: network options switchless-cluster modify true set -privilege admin

Reference: Enabling cluster HA and switchless-cluster in a two-node cluster

https://library.netapp.com/ecmdocs/ECMP1196905/html/GUID-CE8ADA56-E05B-4398-A7E205C7BD816467.html

#### **QUESTION 4**

You will be performing a new cluster Data ONTAP 8.3 or later installation.

Which three tools would you download to facilitate this task? (Choose three.)

A. Config Advisor

- B. Cluster Config Builder
- C. OnCommand System Manager
- D. System Setup tool

## **Leads4Pass**

#### E. SLDIAG tool

Correct Answer: ACD

Explanation: D: After installing the hardware, you should use System Setup whenever possible to set up the cluster.

C: After setting up the cluster, you can use either OnCommand System Manager or the Data ONTAP CLI to continue configuring the cluster.

A: You can go to the NetApp Support Site and download the Config Advisor tool to check for common configuration errors.

Reference: Clustered Data ONTAP 8.3, Software Setup Guide, page 4, page 22 Reference: Clustered Data ONTAP 8.3, MetroCluster Installation and Configuration Guide, page 137

#### **QUESTION 5**

Upon completion of an installation, you have begun failover/giveback testing. You notice that when node-02 has been taken over by node-01, node-02 will not respond to ping requests.

Which statement describes what is happening?

- A. The controller is down and has been taken over by the partner, this is normal behavior during a failover.
- B. The controller that is up, node-01, does not have partner statements in the /etc/rc file.
- C. The controller that is down, node-02, does not have partner statements in the /etc/rc file.
- D. There are no ports in the LIFs\\' broadcast domain that are linked.

Correct Answer: C

Explanation: We need to add a partner statement to the /etc/rc file on node-2.

[Latest NS0-180 Dumps](https://www.leads4pass.com/ns0-180.html) [NS0-180 VCE Dumps](https://www.leads4pass.com/ns0-180.html) [NS0-180 Practice Test](https://www.leads4pass.com/ns0-180.html)